Har, har... Welcome and relax at the beach... For any suggestions: Email:phantasico@gmx.de http://www.phantasico.de *Giro: bellissimo*  Mirko si e' unito al gruppo **Mirko:** Questo è un mondo fatto in modo eccezionale

**Mirko:** ci vuole un pò per caricarlo ma ne vale la pena **Mirko:** Le porte delle case si aprano clikkandoci sopra *Giro: :-) sai che la mia casa in AW (non in AwEdu) Giro: e' una palafitta :-)* 

## *… e' una palafitta particolare, perche' "nel verde"*

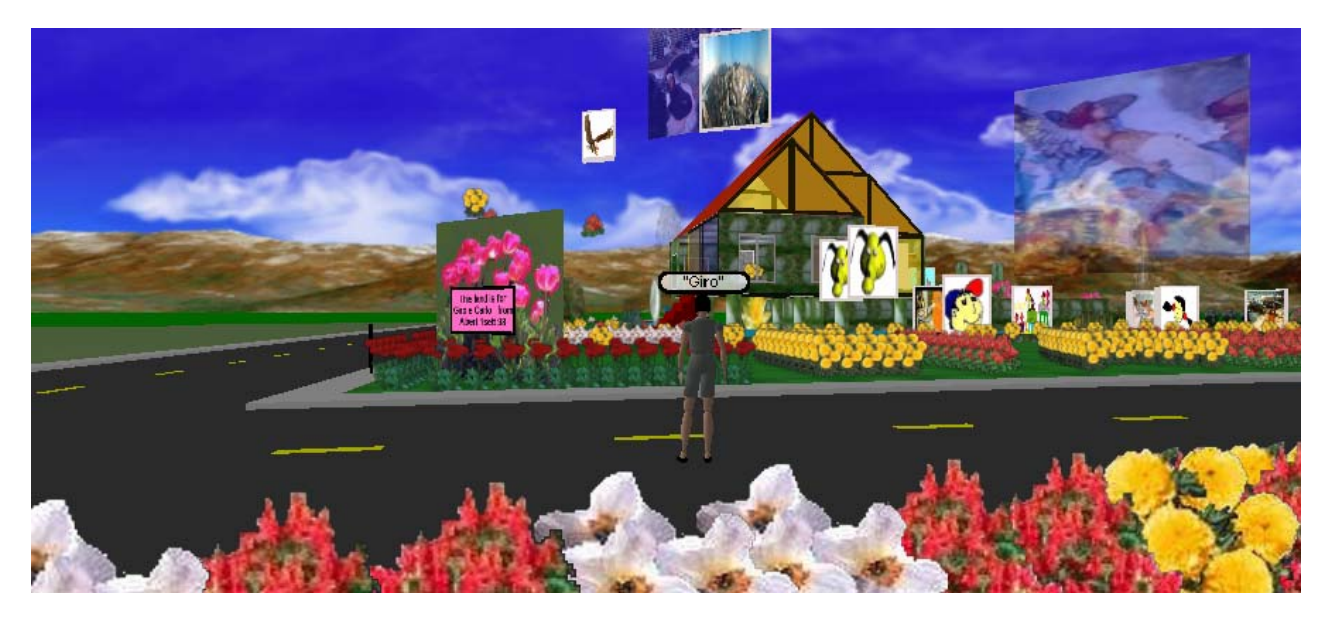

**Mirko:** ...magnifica.. *Giro: Qui sembra ancora piu' in tema*  **Mirko:** mi metterò a cercarla **Mirko:** con il passare dei minuti ..qua viene la notte *Giro: :* / **Mirko:** Che dice può andare per i bambini?? *Giro: Certamente!!!*  **Mirko:** sono dentro alla palafitta **Mirko:** ma è vuota *Giro: :-( invece io sono incastrata sotto la palafitta :-(*  **Mirko:** se clikki sul mio nome mi raggiungi *Giro: non si puo' entrare :-( Giro: la porta e' chiusa*  **Mirko:** sembra un film :-) **Mirko:** clikka sulla porta *Giro: pero' dalla finestra sembra vedersi l'interno Giro: vuoto*  **Mirko:** se porti il cursore davanti alla porta.. da puntatore diventa una specie di manina **Mirko:** basta clikkare e si apre la porta **Mirko:** sono dentro...clikka sul mio nome **Mirko:** ..ti vedo dalla finestra :-) *Giro: cosa volevi dirmi del numero? Giro: che qui e' 20*  **Mirko:** se clikki sulla porticina ti si apra una lista *Giro: si'.* 

**Mirko:** sono i mondi attivi in questo momento **Mirko:** un mondo per essere nella lista ed attivo.. basta che ci sia una persona **Mirko:** il numero accanto.. è il numero delle persone presenti in quel mondo *Giro: si' Giro: bello il rumore della porta*  **Mirko:** qua si fà notte *Giro: gia', peccato Giro: anche nella realta' Giro: :-(*  **Mirko:** Qua a Firenze è già tutto buio *Giro: anche qui a Latina Giro: Grazie per la guida Giro: ed anche per l'avatar*  **Mirko:** ..ti assomiglia?? *Giro: questo mi sembra abbia gli occhi chiari Giro: Pero' potrei aver visto male*  **Mirko:** ...dopo te li cambio gli occhi **Mirko: nell'avatar :-)** *Giro: :-) peccato... che puoi cambiarli solo all'avatar* 

**Mirko:** perchè ..io sono per le more ..occhi scuri **Mirko:** ..l'ultima cosa e poi ti lascio.. **Mirko:** torna un attimo nel museo *Giro: ci sono sempre rimasta* 

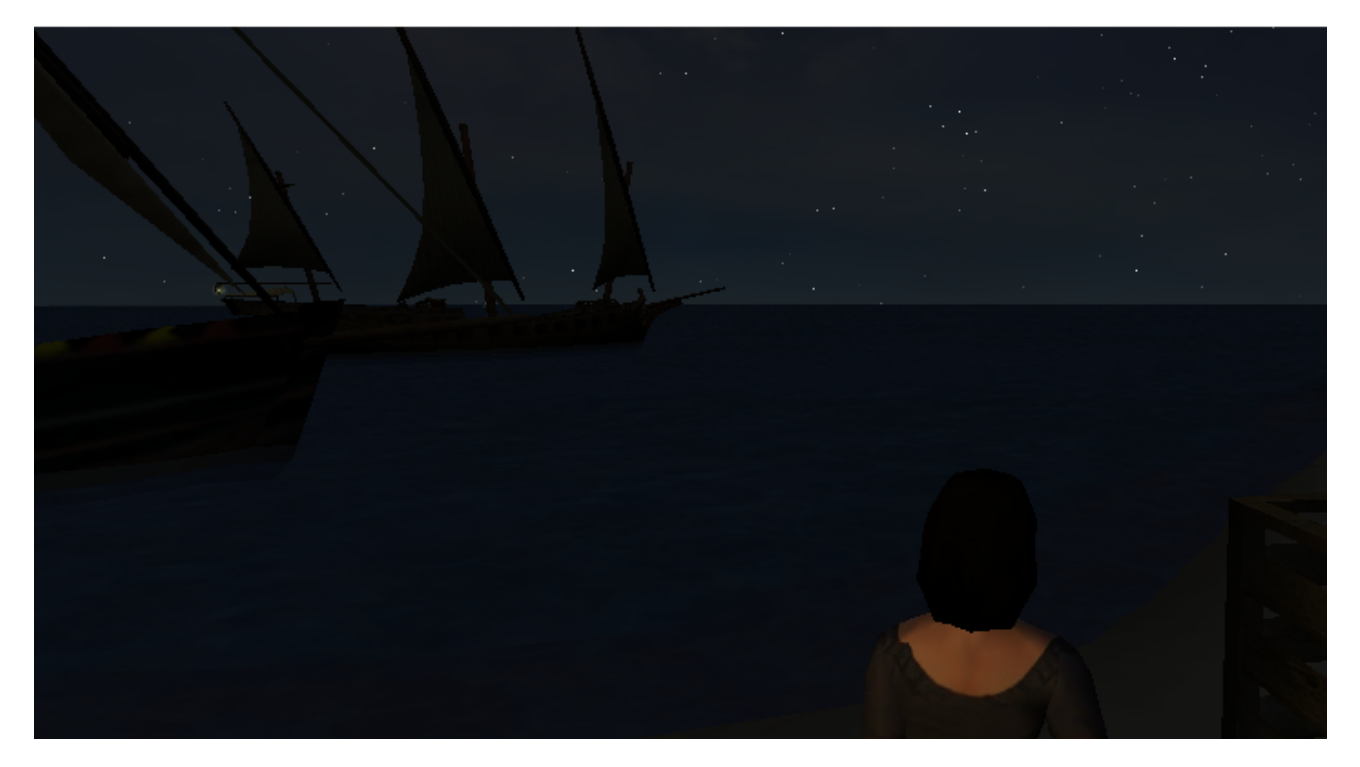

**Giro :** ciaooo **Giro :** grazie ancora *Mirko : grazie a te*  shadowtraveller ha lasciato il gruppo **Giro :** Ti mando anche una mia foto per l'avatar Giro : e te ne cerco una di Antonella

*Mirko : ok Mirko : pefetto* **Giro :** ciao **Giro :** :-) *Mirko : Ciao :-)* Giro ha lasciato il gruppo **Antonella :** Ci sei ancora? *Mirko : Si* **Antonella :** Hai copiato la chat? *Mirko : No perché rimangono tutte registate* **Antonella :** Che bello! Così potremo conservarla **Antonella :** Ma dove sei? *Mirko : solo non sò perchè all'inizio non si voleva aprire il file Mirko : Mi vedi adesso??* **Antonella :** quale file? **Antonella :** se quello sei tu... io dove sono? *Mirko : il file della sessione della chat* **Antonella :** Ok capito *Mirko : ..ma tu lo vedi il tuo avatr??* **Antonella :** no *Mirko : clikka all'interno del mondo con il tasto testo Mirko : ti si apre una finestrella e devi clikkare su "Guarda il mio avatar"* **Antonella :** fatto *Mirko : lo vedi adesso??* **Antonella :** si ma è un manichino **Antonella :** senza volto *Mirko : è l'avatar di base* **Antonella :** ok che devo fare? *Mirko : clikka sul tuo nome Mirko : ti si apre un'altra finestrella Mirko : dove devi inserire l'URL dell'avatar*  **Antonella :** dimmi qual è? *Mirko : http://xoomer.alice.it/stelleconfuse/antonella.wrl Mirko : devi inserire questo URL Mirko : perfetto adesso ti vedo* **Antonella :** ho perso le ultime *Mirko : prova a muoverti* **Antonella :** come faccio a vedermi di fronte? *Mirko : ...meglio così.. almeno non sei più un manichino :-) Mirko : non è possibile...mi metto un attimo il tuo avatar*  **Antonella :** ok *Mirko : Il vestito è bello :-)*  **Antonella :** WOWWWWWW **Antonella :** Magari si può fare più somigliante? *Mirko : si..se mi mandi una foto, te lo costruisco* **Antonella :** ok *Mirko : in questi mondi il 90% delle persone che incontri sono francesi*  **Antonella :** Quanti avatar hai? *Mirko : sono caduto...e per un pò ne sente due Mirko : fquello a cui sei vicina è un fantasma Mirko : fra poco sparisce* **Antonella :** come mai sono quasi tutti francesi? ha lasciato il gruppo *Mirko : non ho idea.. Mirko : che poi oltre tutto la Blaxxun è pure tedesca Mirko : pensi ci sia differenza con gli active world??* **Antonella :** con una voce alla Alberto Sordi americano

**Antonella :** La prima differenza che noto è che l'avatar si sposta col mouse *Mirko : la voce purtroppo è codificata sull'accento inglese Mirko : ..forse per i bambini è più complicato* **Antonella :** in Awedu si sposta con le frecce direzionali **Antonella :** no penso che i bambini imparino subito *Mirko : vuoi vedere un attimo l'isola dei pirati?? Mirko : poi esco..che ho pronta la cena* **Antonella :** piuttosto vediamo il mondo dei pirati? **Antonella :** si *Mirko : mmm..pensato insieme* **Antonella :** si :-) *Mirko : http://www.phantasico.de/contact/contact.htm* **Antonella :** mi rimandi il link *Mirko : il link è questo*

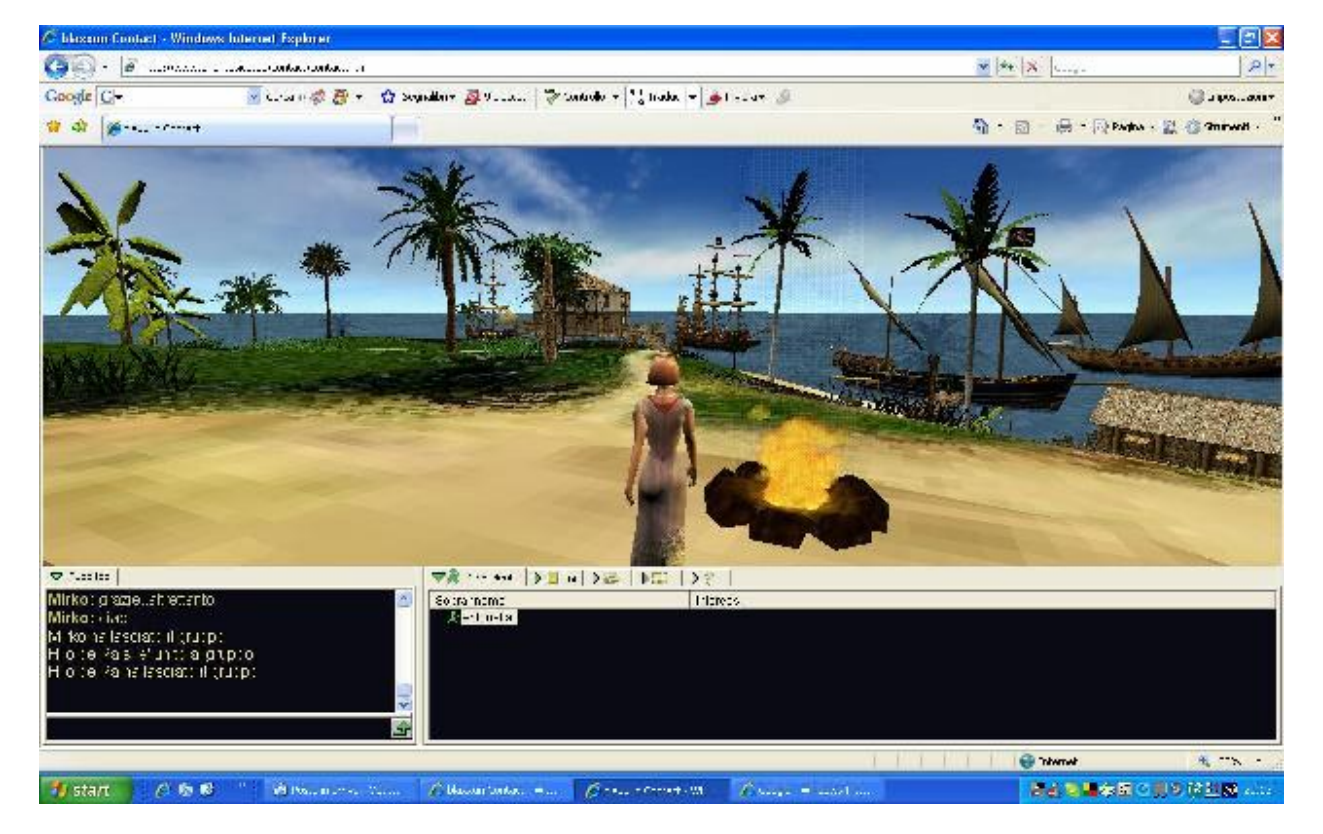